# **Finite Impulse Response (FIR) Digital Filters (II) Ideal Impulse Response Design Examples**

**Yogananda Isukapalli**

• FIR Filter Design Problem

Given  $H(z)$  or  $H(e^{jw})$ , find filter coefficients  ${b_0, b_1, b_2, \ldots, b_{N-1}}$  which are equal to  ${h_0, h_1, h_2, \ldots h_{N-1}}$  in the case of FIR filters.

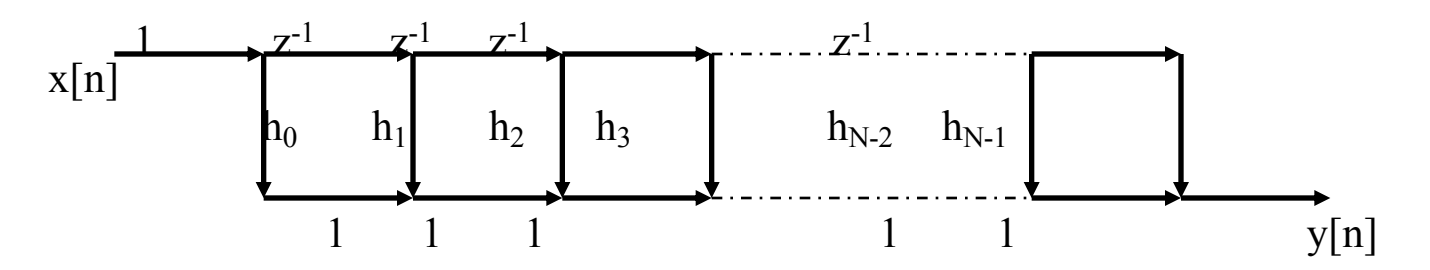

Consider a general (infinite impulse response) definition:

$$
H(z) = \sum_{n=-\infty}^{\infty} h[n] z^{-n}
$$

From complex variable theory, the inverse transform is:

$$
h[n] = \frac{1}{2\pi i} \oint_C H(z) z^{n-1} dz
$$

Where C is a counterclockwise closed contour in the region of convergence of H(z) and encircling the origin of the z-plane

• Evaluating H(z) on the unit circle ( $z = e^{jw}$ ):

$$
H(e^{jw}) = \sum_{n=-\infty}^{\infty} h[n]e^{-jnw}
$$

$$
h[n] = \frac{1}{2\pi} \int_{-\pi}^{\pi} H(e^{jw}) e^{jnw} dw \quad \text{where } dz = je^{jw} dw
$$

• Design of an ideal low pass FIR digital filter

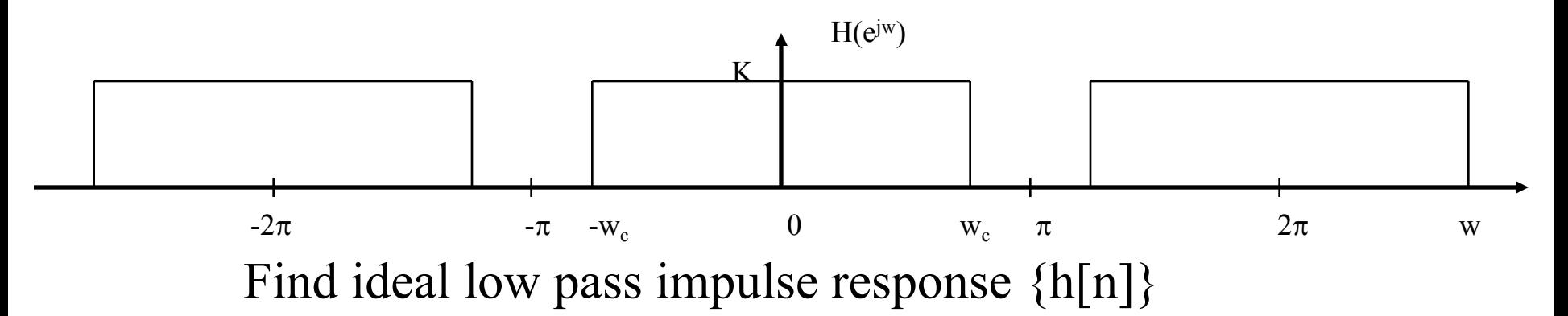

$$
h_{LP}[n] = \frac{1}{2\pi} \int_{-\pi}^{\pi} H(e^{jw}) e^{jnw} dw
$$

$$
=\frac{1}{2\pi}\int\limits_{-w_c}^{w_c}Ke^{jnw}dw
$$

**Hence**  $h_{LP}[n] = \frac{K}{n} \sin(nw_c)$   $n = 0, \pm 1, \pm 2, \dots \pm \infty$  $n \pi$ 

$$
n=0,\pm 1,\pm 2,\ \ldots.\ \pm \infty
$$

Let 
$$
K = 1
$$
,  $w_c = \pi/4$ ,  $n = 0, \pm 1, ..., \pm 10$ 

# The impulse response coefficients are

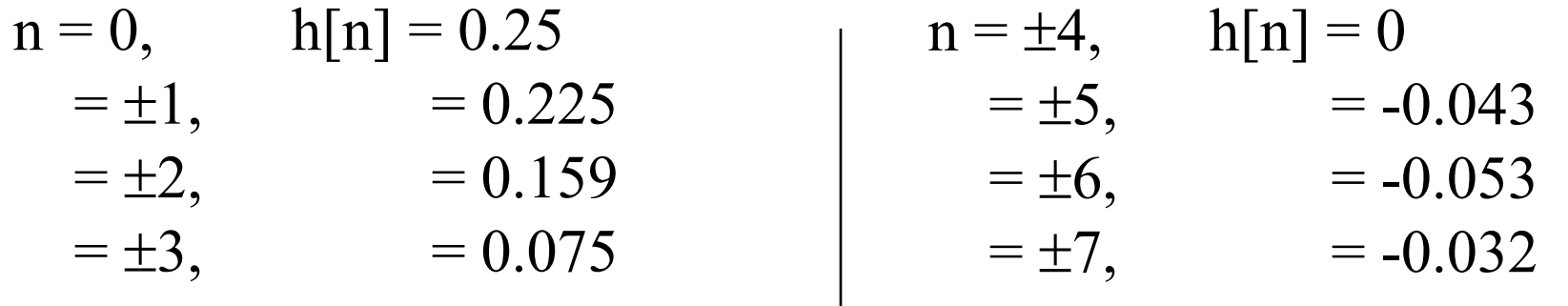

n = ±8, h[n] = 0 = ±9, = 0.025 = ±10, = 0.032

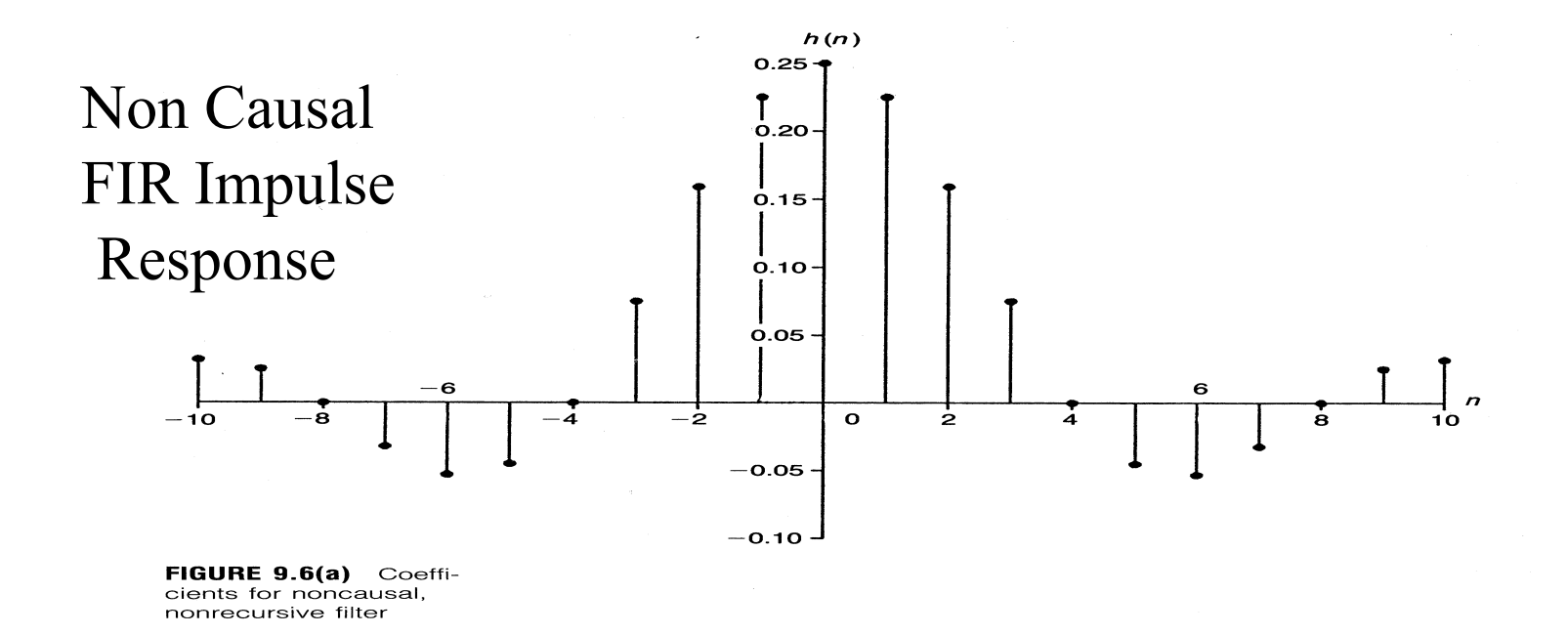

We can make it causal if we shift  $h_{LP}[n]$  by 10 units to the right:

$$
h_{LP}[n] = \frac{K}{(n-10)\pi} \sin((n-10)w_c) \qquad n = 0, 1, 2, \dots, 20
$$

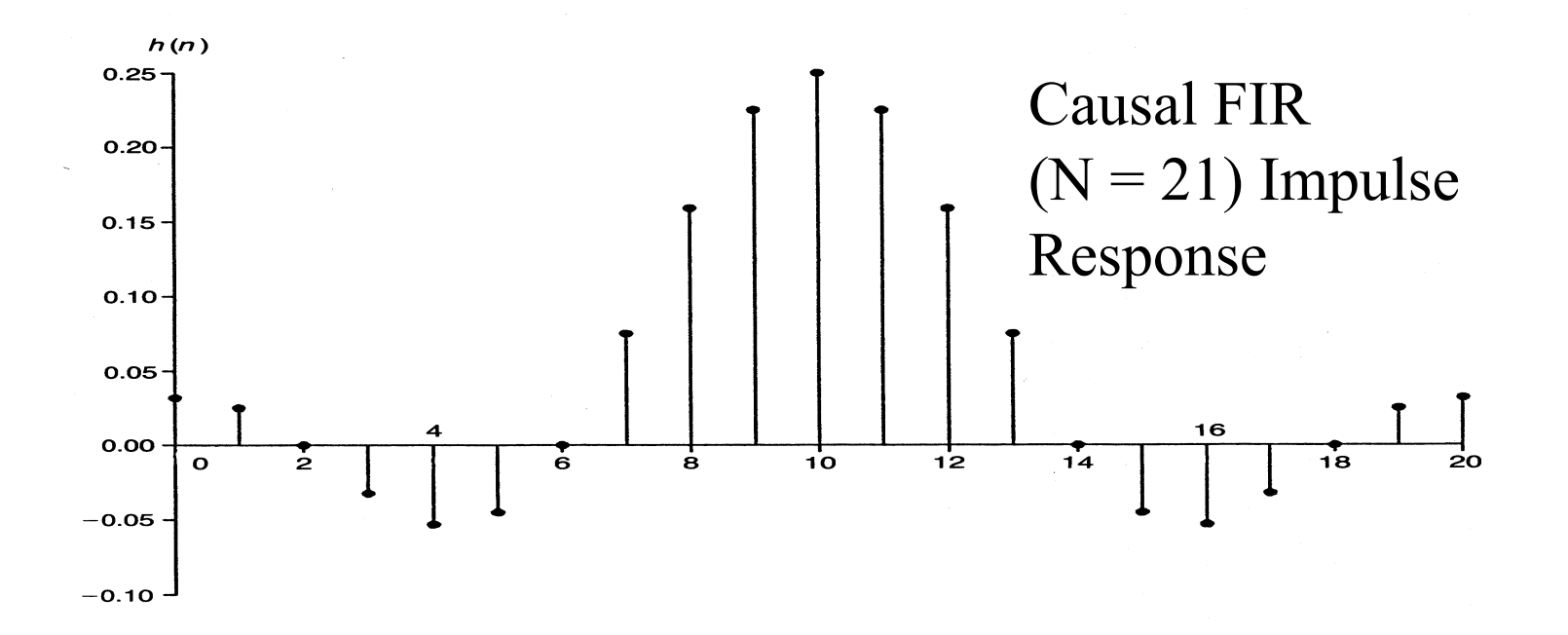

Notice the symmetry:  $h[n] = h[N-1-n]$  which satisfies the linear phase condition.

• Filter Transfer Function

$$
H_{LP}(e^{jw}) = \sum_{n=0}^{20} h_{LP}[n]e^{-jnw} \qquad \text{since } z = e^{jw}
$$

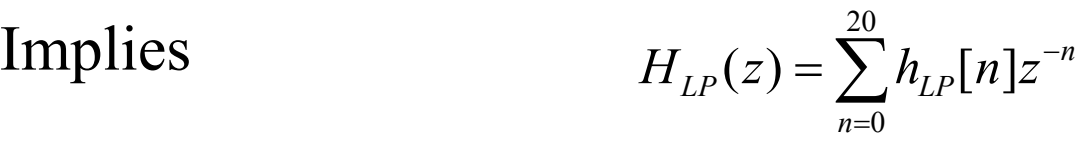

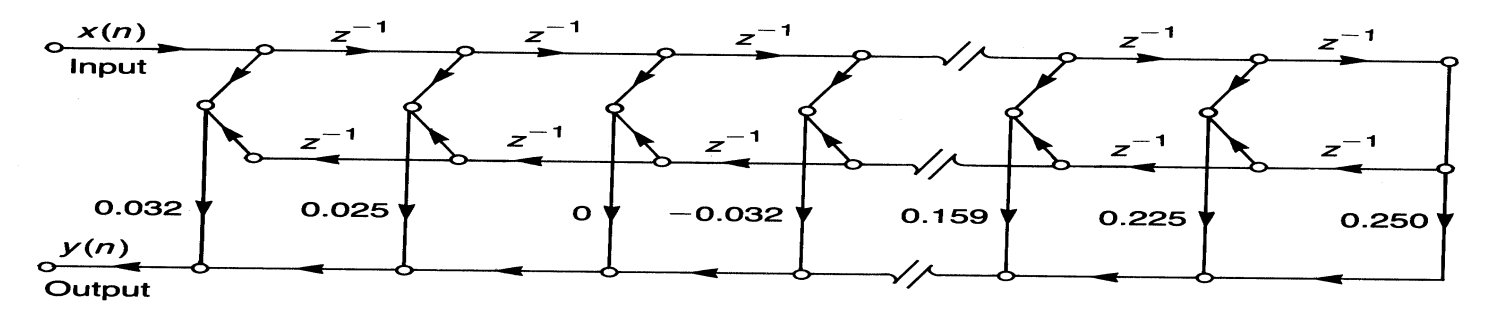

Filter Implementation for 21 coefficients

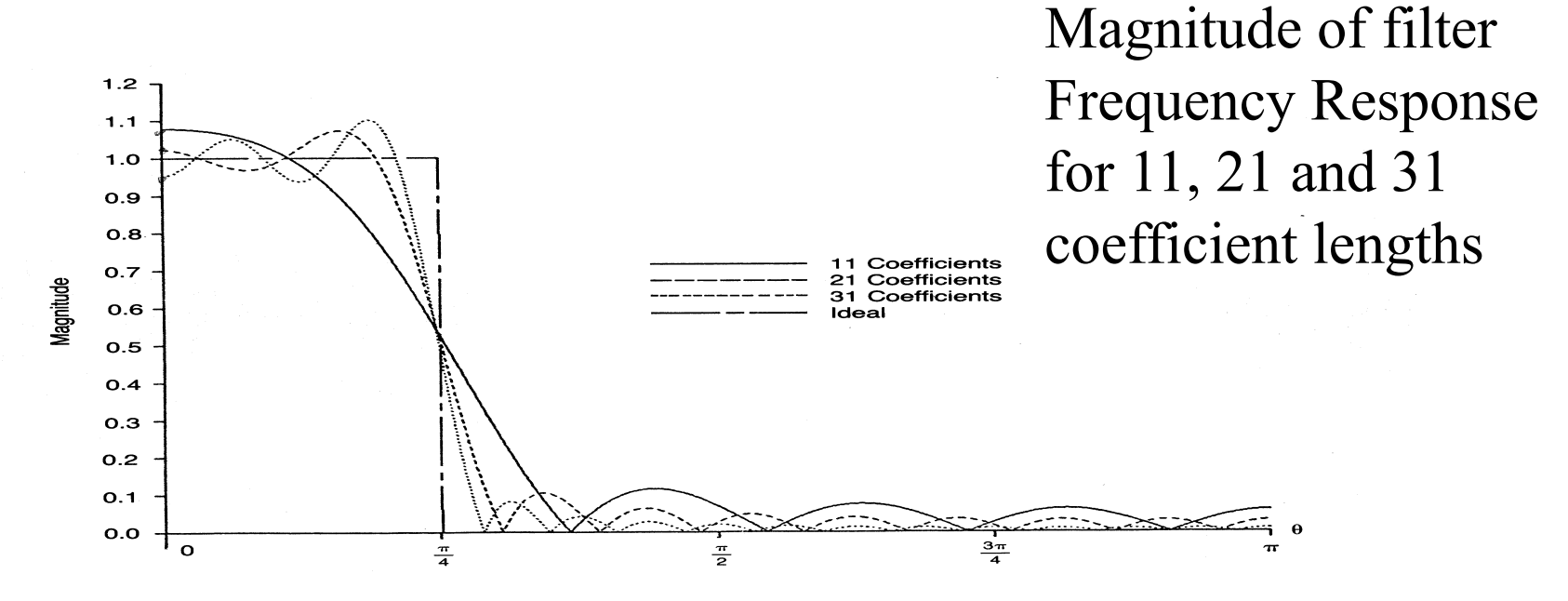

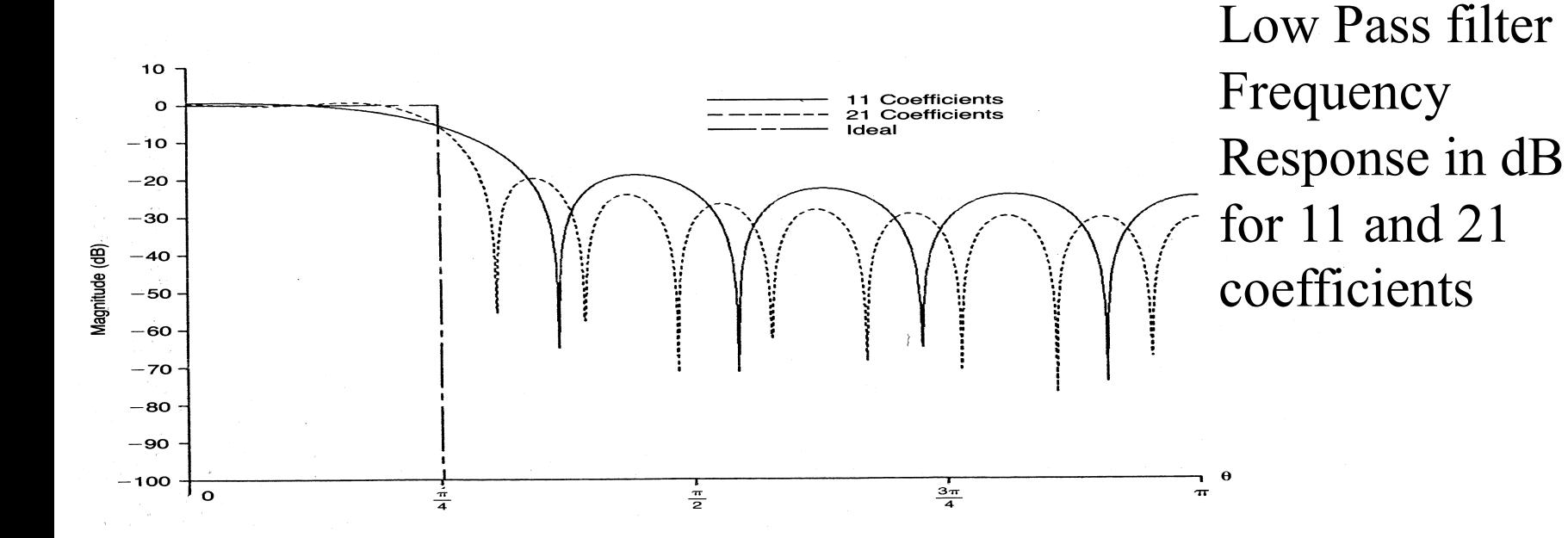

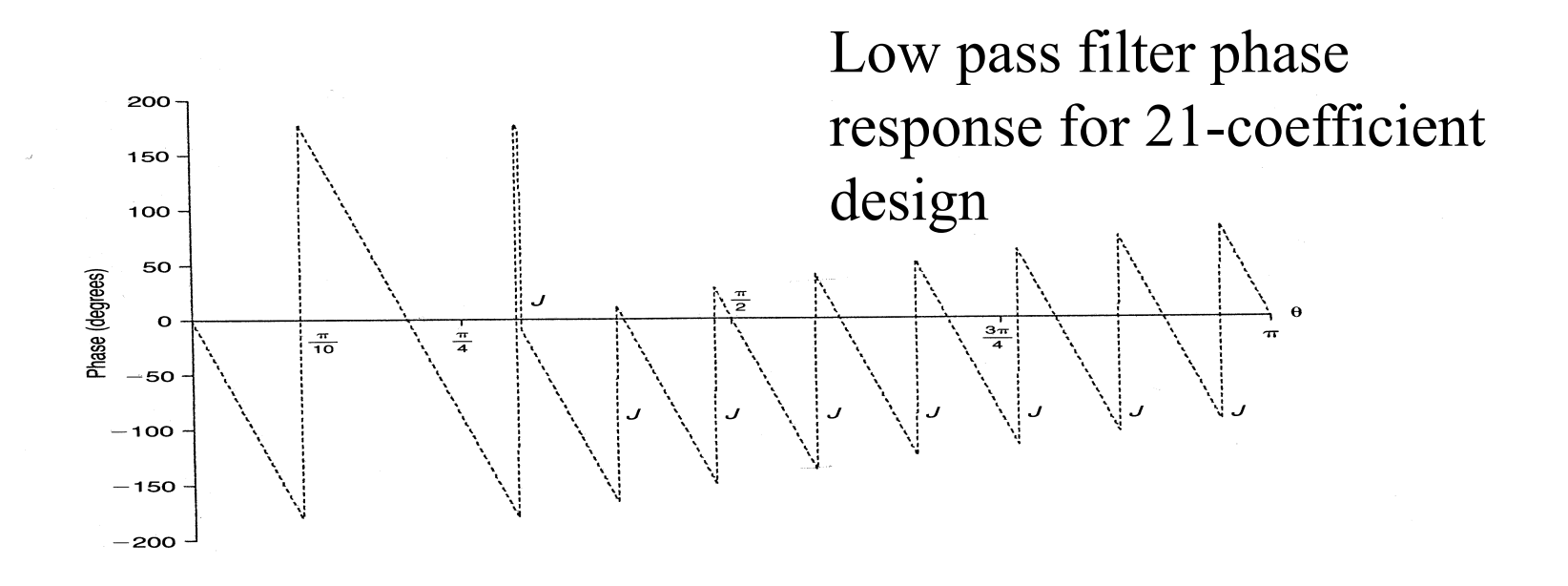

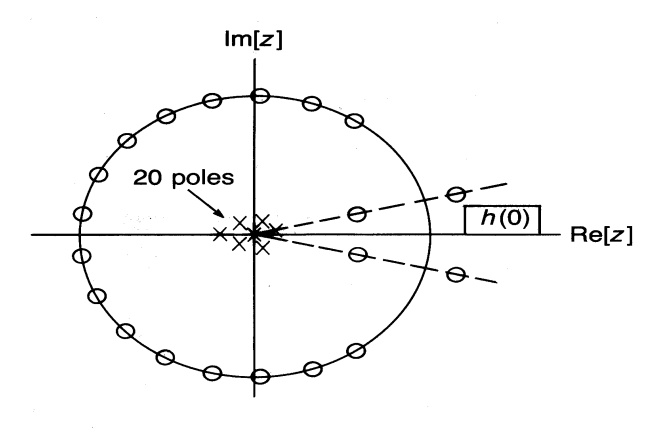

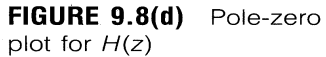

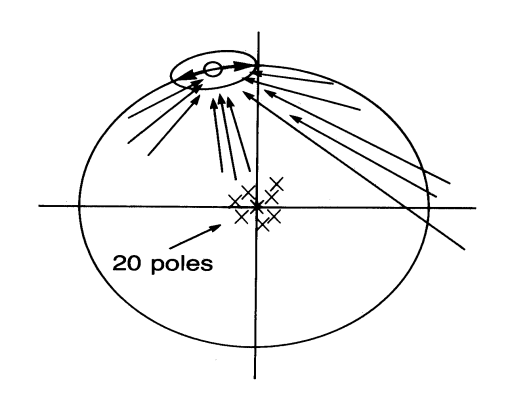

FIGURE 9.8(e) Vectors for frequency response near  $\theta = 1.813$ 

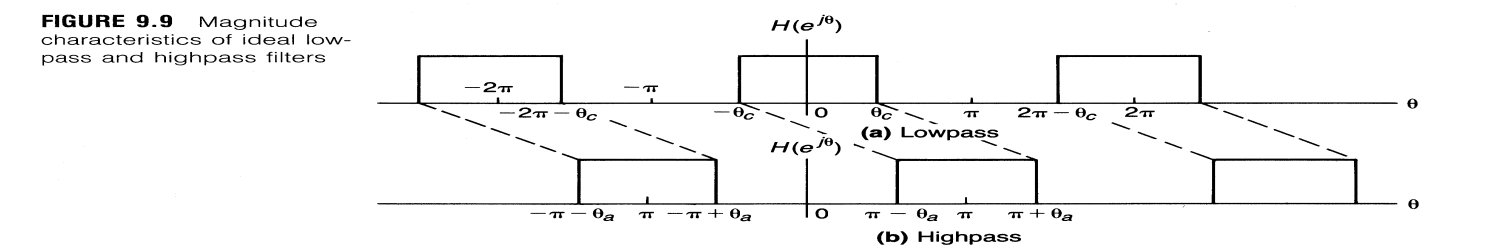

The above figure implies

$$
H_{HP}(e^{jw}) = H_{LP}(e^{j(w-\pi)})
$$
  

$$
h_{HP}[n] = h_{LP}[n](-1)^n
$$

Now:

$$
H_{HP}(e^{jw}) = \sum_{n=-\infty}^{\infty} h_{LP}[n]e^{-jn(w-\pi)} = \sum_{n=-\infty}^{\infty} h_{LP}[n]e^{-jnw}(-1)^n
$$

$$
= \sum_{n=-\infty}^{\infty} h_{LP}[n](-1)^n e^{-jnw}
$$

$$
= \sum_{n=-\infty}^{\infty} h_{LP}[n](-1)^n e^{-jnw}
$$

### Example: Analog high pass filter specification

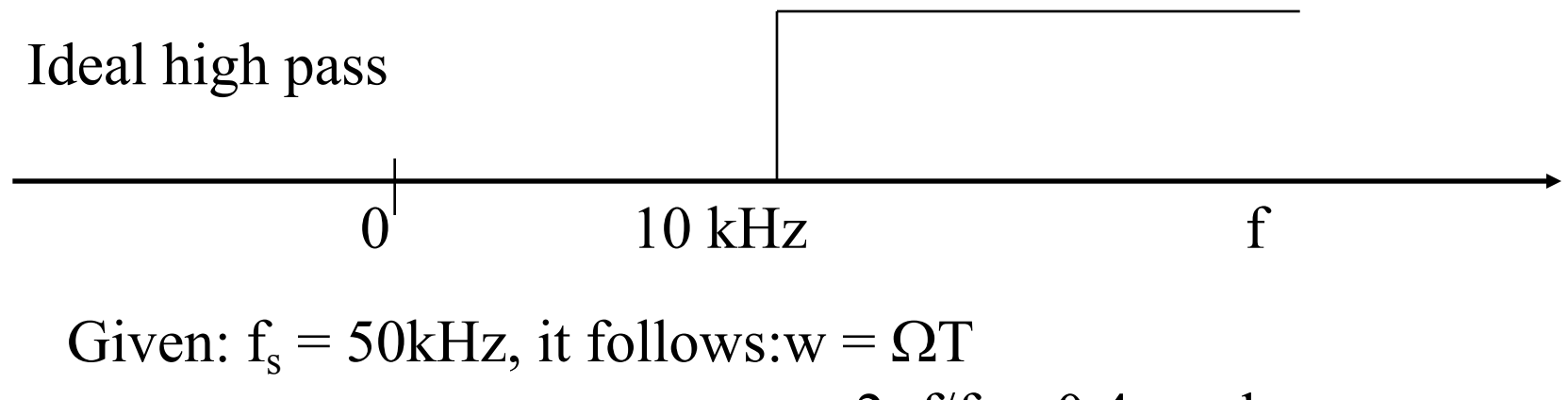

 $= 2\pi f/f_s = 0.4\pi$  rad Digital specification:  $0.4\pi = \pi - w_a$ 

$$
\therefore w_c (LPF) = \pi - w_a = \pi - 0.4\pi = 0.6\pi
$$

First design ideal LPF with  $w_c = 0.6\pi$ Answer :  $h_{LP}[n] = \frac{1}{n} \sin(0.6 \pi n)$ *n*  $h_{LP}[n] = \frac{1}{n\pi} \sin(0.6\pi n)$ =  $n = 0, \pm 1, \pm 2, \ldots \pm \infty$ 

Follows now:

$$
h_{HP}[n] = h_{LP}[n](-1)^{n}
$$

$$
h_{HP}[n] = \frac{(-1)^{n-1}}{\pi(n-1)} \sin(0.6\pi(n-1))
$$

The I indicates the length of the filter

Hence the above filter is a causal FIR high pass digital filter

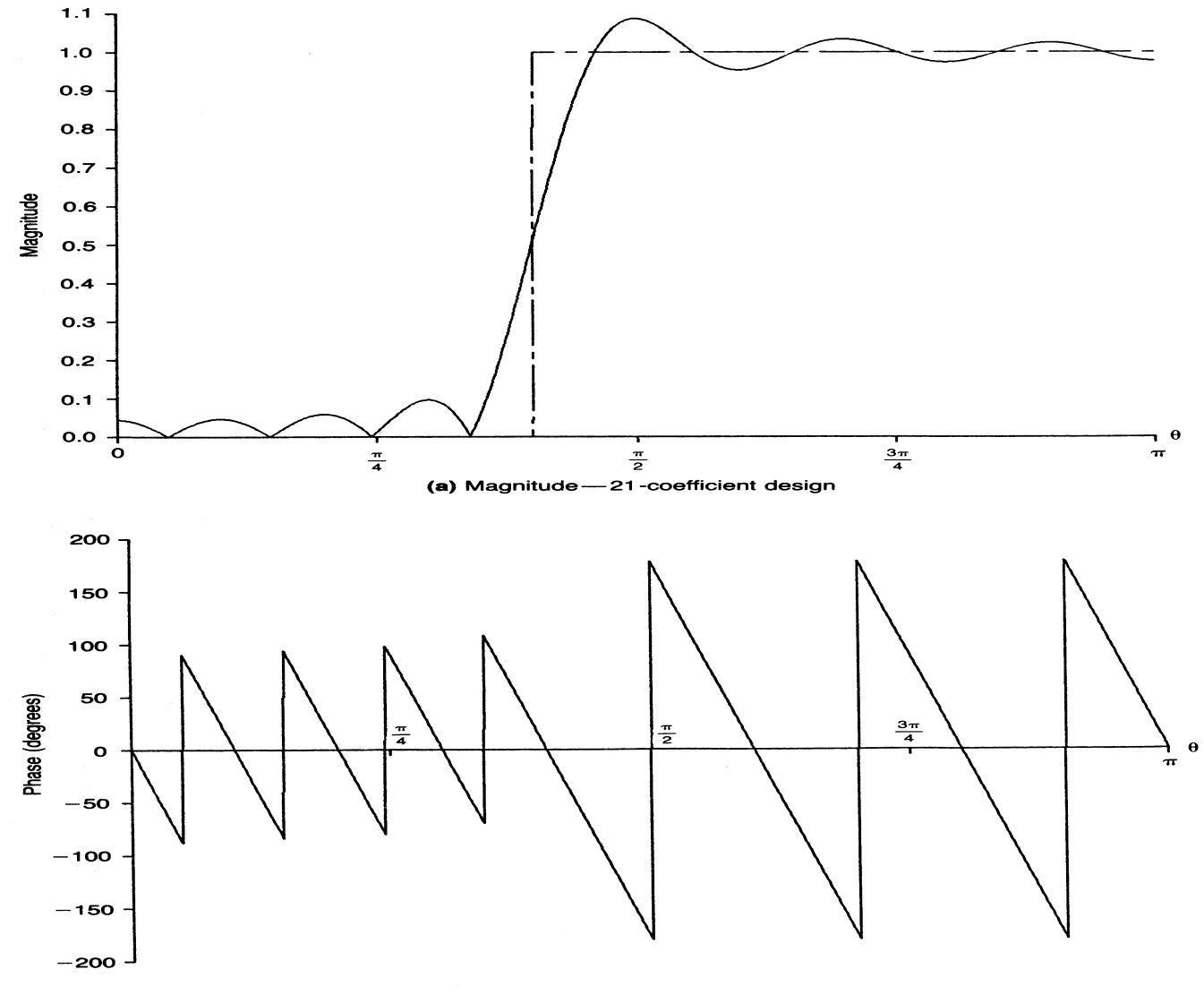

(b) Phase-21-coefficient design

FIGURE 9.10 Highpass filter frequency response

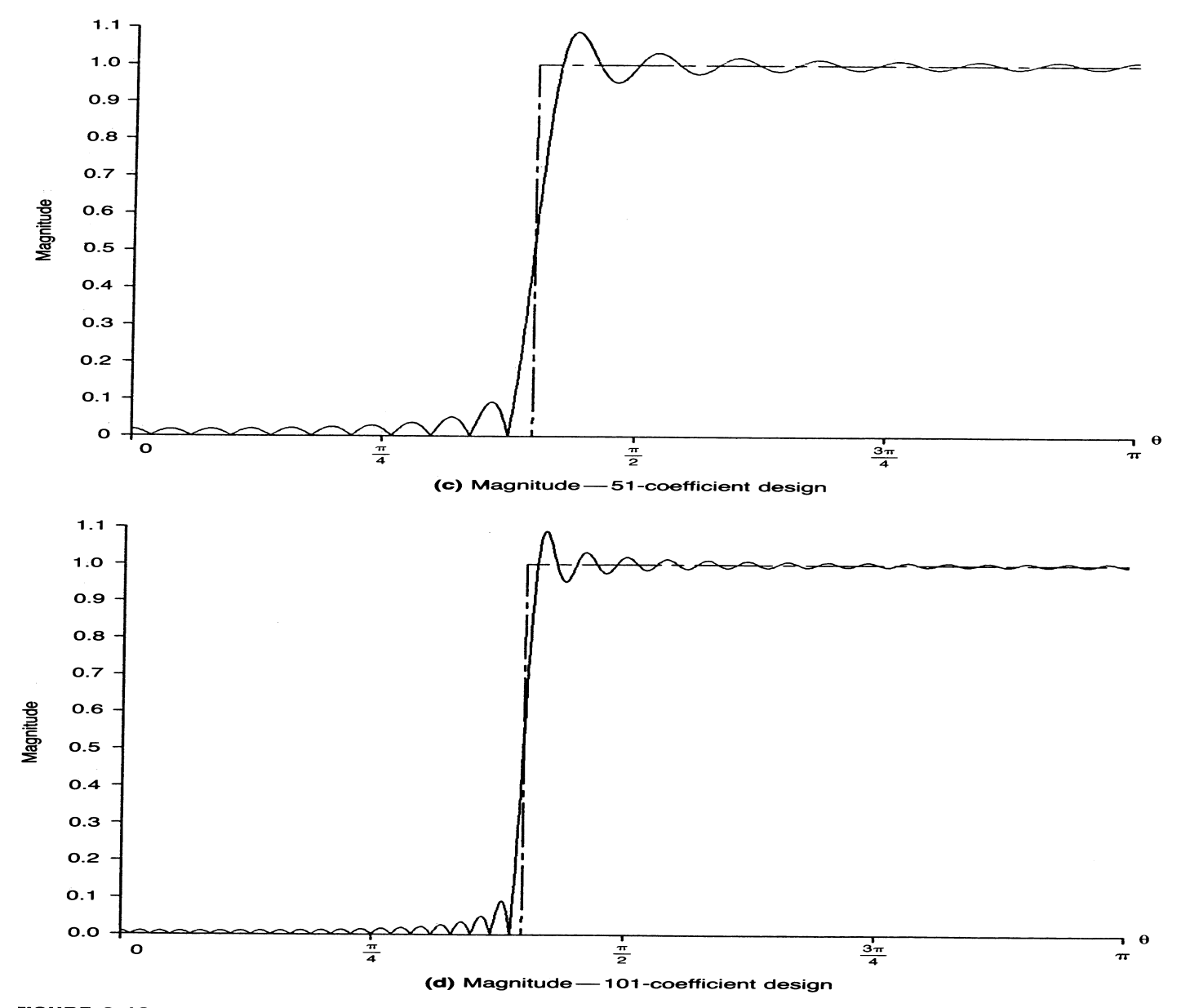

FIGURE 9.10 Highpass filter frequency response

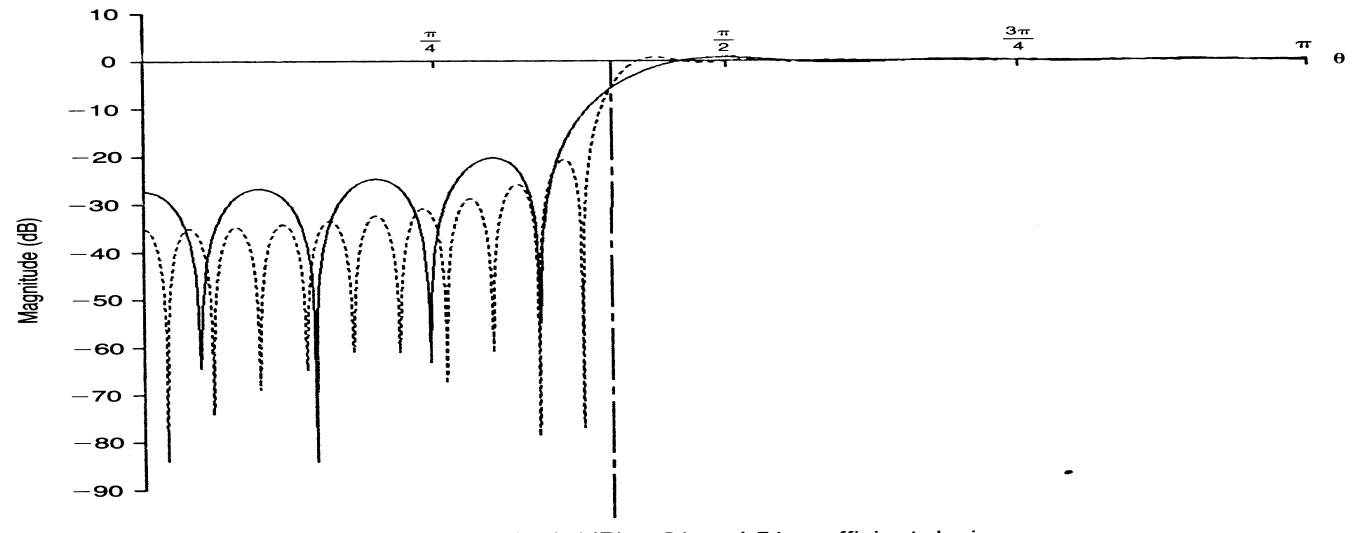

(e) Magnitude(dB) -21 and 51-coefficient designs

**FIGURE 9.10** Highpass fil-<br>ter frequency response

#### Bandpass FIR filter design:

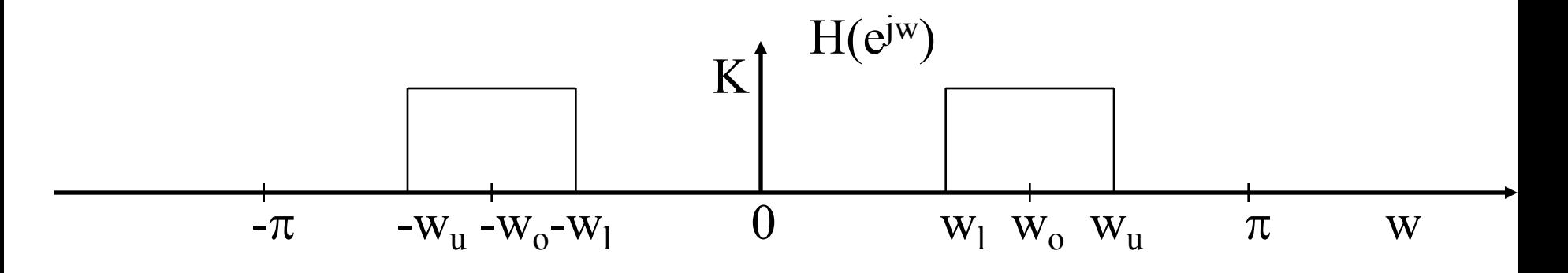

Shift to right: H( $e^{jw}$ )  $e^{jw}$ Shift to left: H(ejw) e-jwo Follows:

$$
h_{BP}[n] = [2\cos nw_o]h_{LP}[n]
$$

 $n = 0, \pm 1, \pm 2, \ldots, \pm 1$ 

where

$$
w_u - w_l = 2w_c \text{ (lowpass)}
$$

$$
w_o = \frac{w_u + w_l}{2}
$$

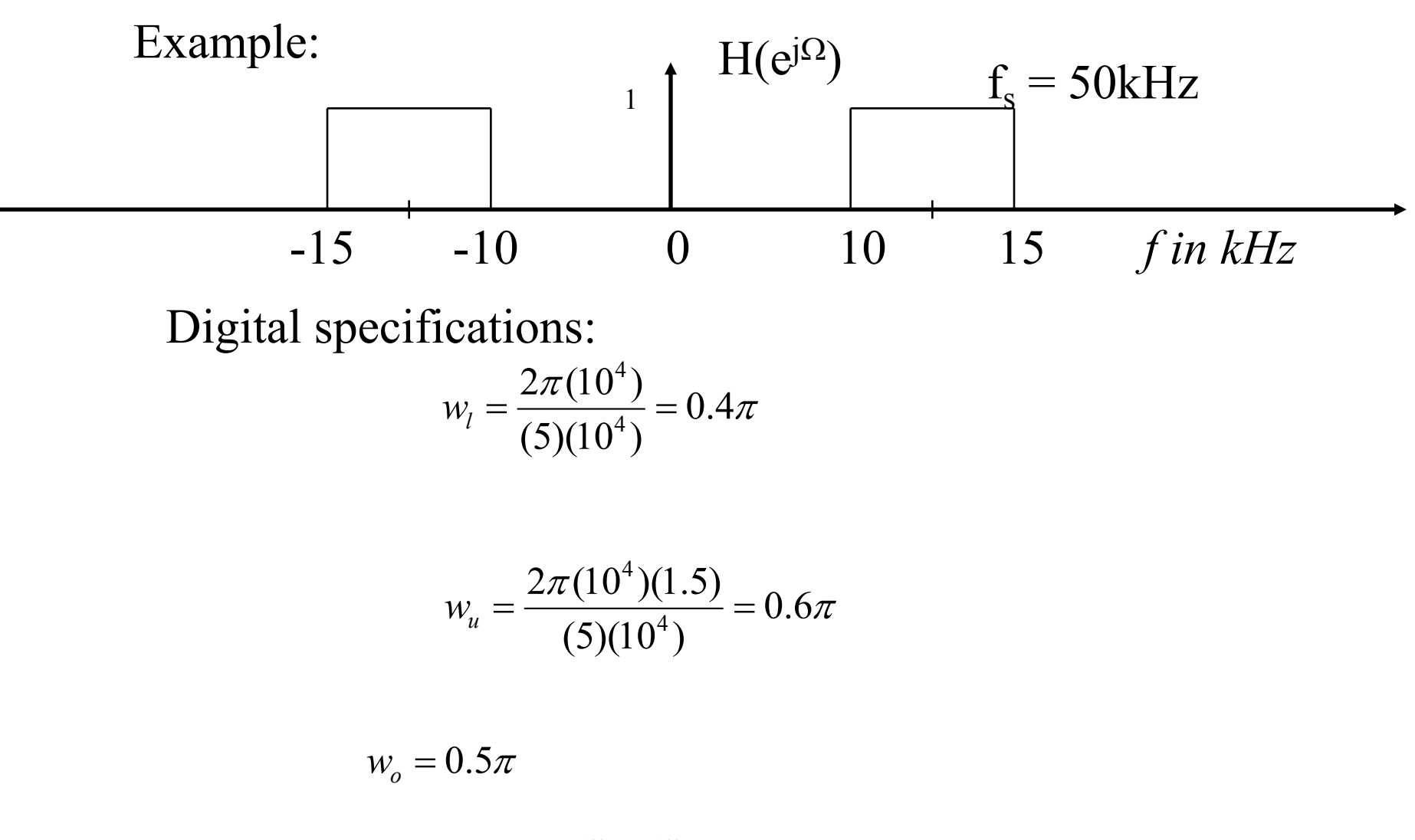

$$
w_c = \frac{w_u - w_l}{2} = 0.1\pi
$$

First design LPF:

$$
h_{LP}[n] = \frac{1}{n\pi} \sin(0.1\pi n)
$$
  $n = 0, \pm 1, \pm 2, \dots$ 

 $F$ ollows:

$$
h_{BP}[n] = [2\cos(0.5\pi n)h_{LP}[n] \quad n = 0, \pm 1, \pm 2, \ldots]
$$

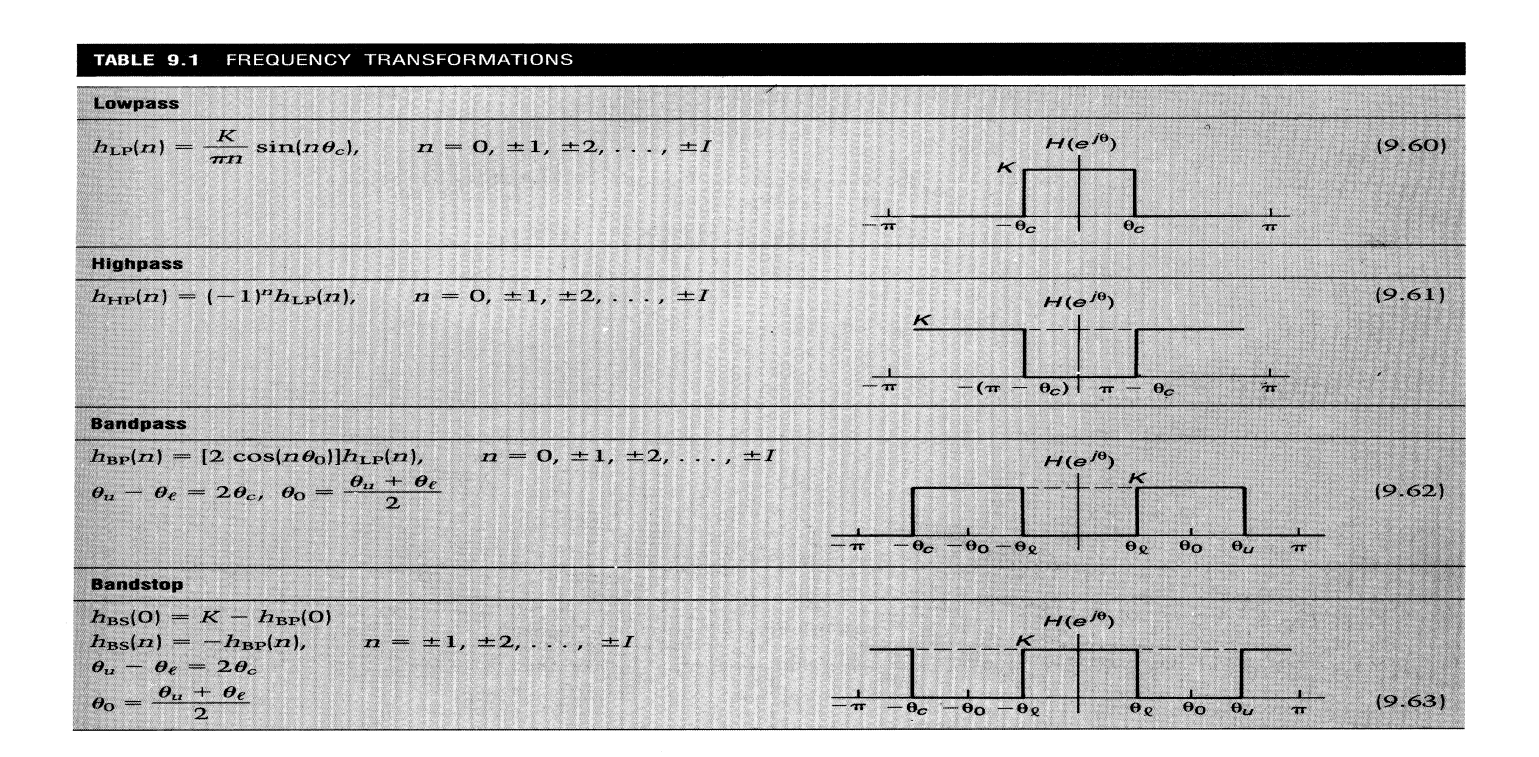

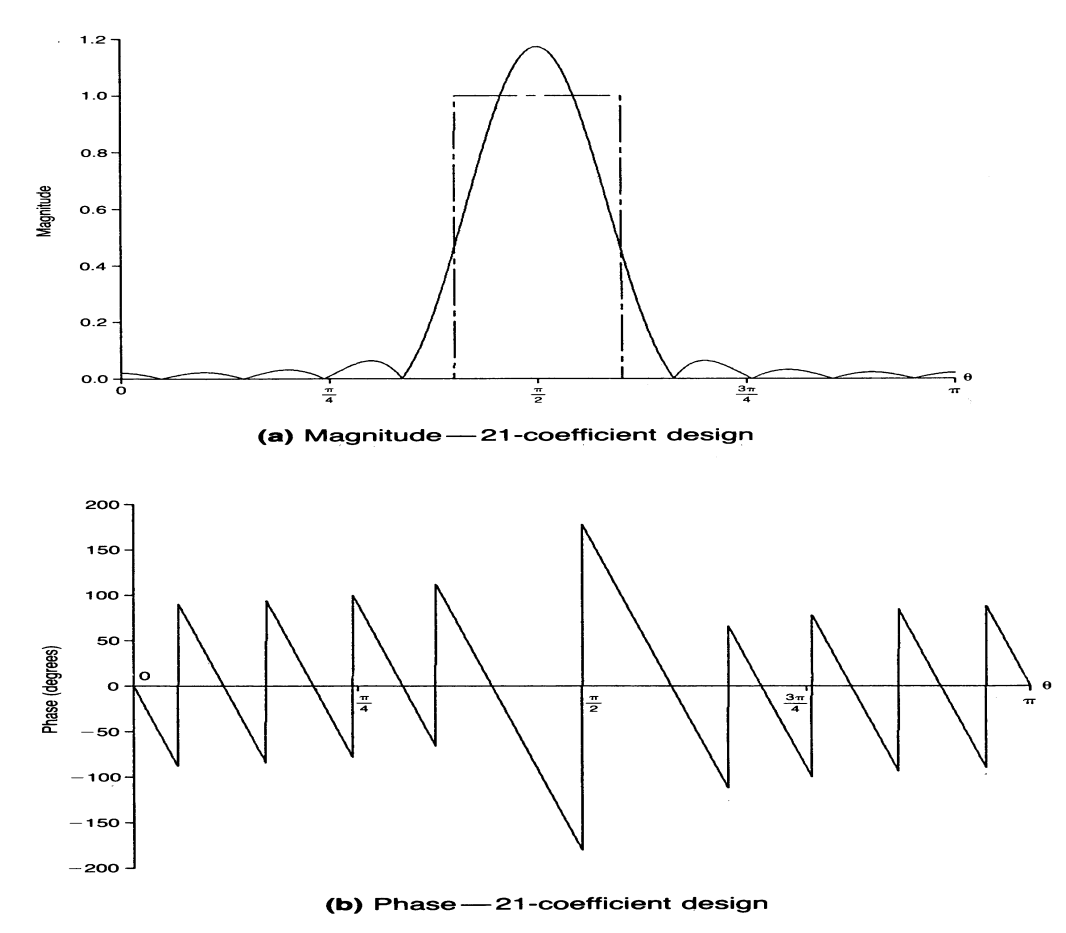

FIGURE 9.12 Bandpass filter frequency response

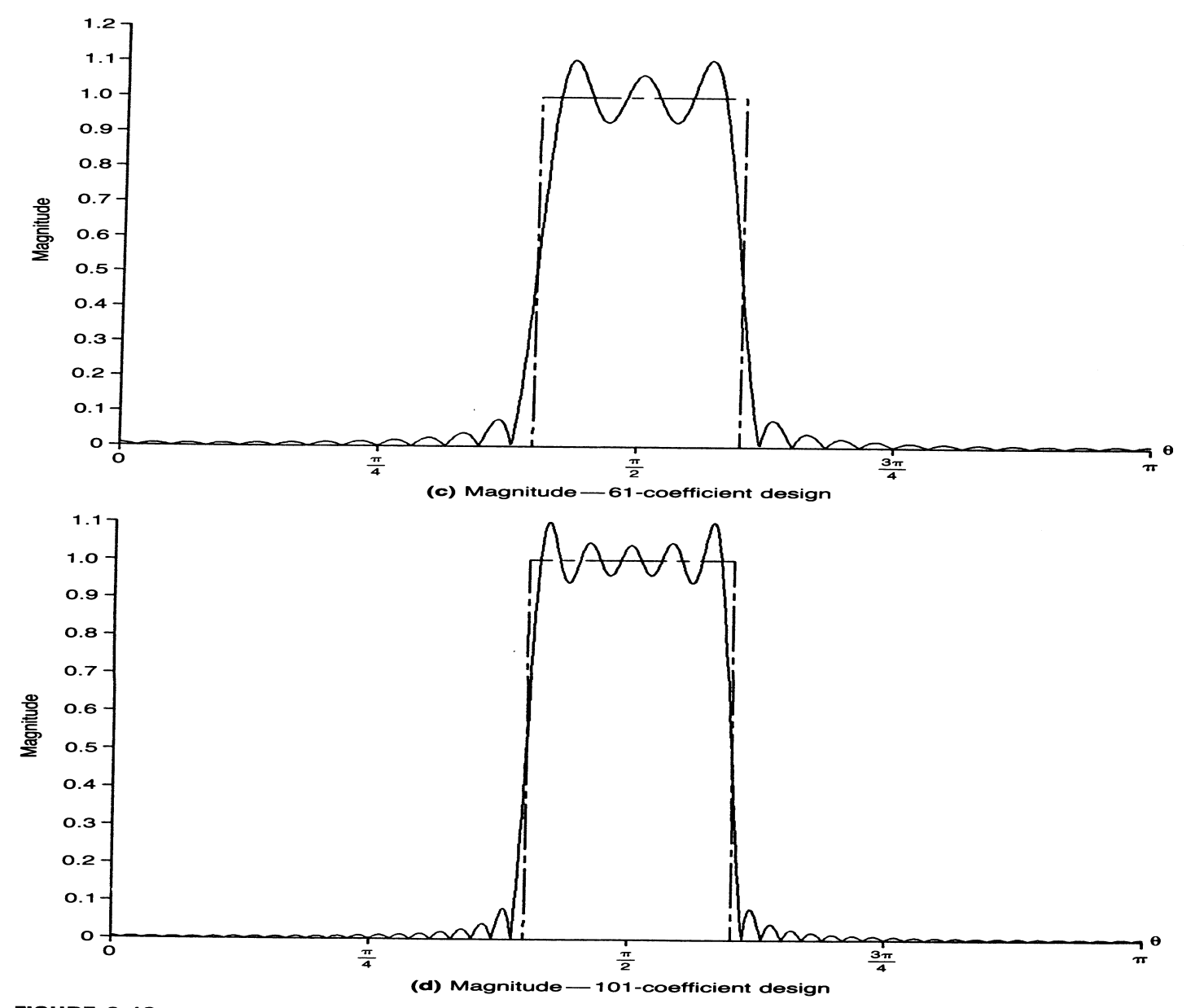

FIGURE 9.12 Bandpass filter frequency response

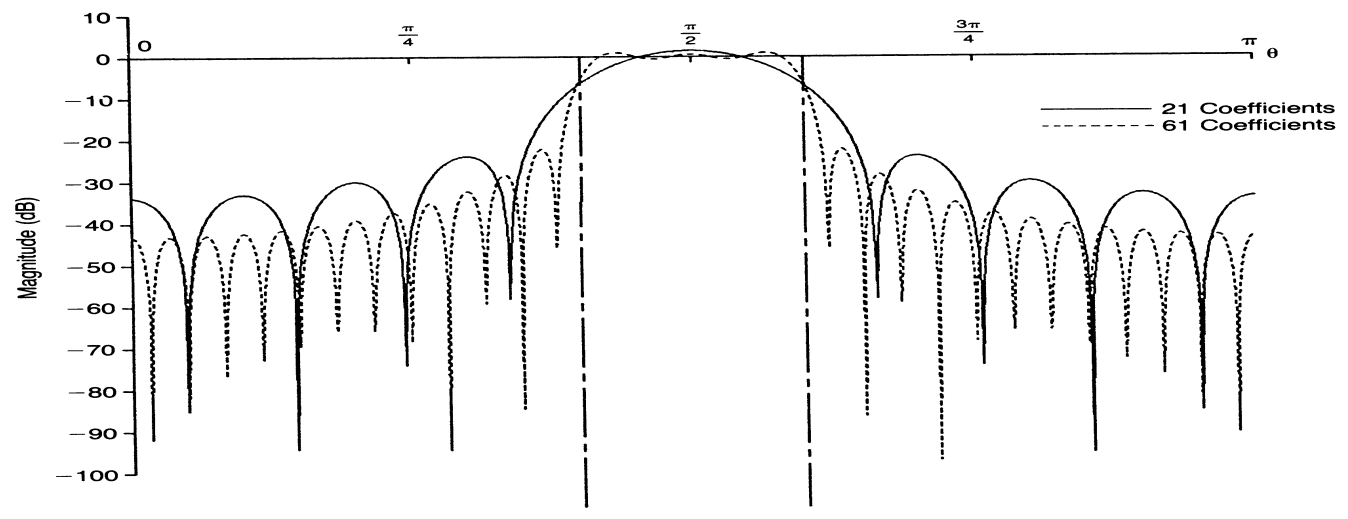

(e) Magnitude (dB)-21- and 61-coefficient designs

#### Bandpass filter frequency response

# **Homework # 6**

- 1. Design a length-5 FIR bandpass filter with an antisymmetric impulse response h[n], i.e. h[n]= -h[4-n],  $0 \le n \le 4$ , satisfying the following magnitude response values :  $|H(e^{\frac{f^{n}}{4}})|=0.5$  and  $|H(e^{\frac{f^{n}}{2}})|=1$ . Determine the exact expression for the frequency response of the filter designed.  $j\pi$  **d**  $j\pi$  $H(e^4)$  = 0.5 and |  $H(e^4)$
- 2. An FIR filter of length 5 is defined by a symmetric impulse response i.e. h[n]= h[4-n],  $0 \le n \le 4$ ,. Let the input to this filter be a sum of 3 cosine sequences of angular frequencies: 0.2 rad/samples, 0.5 rad/samples, and 0.8 rad/samples, respectively. Determine the impulse response coefficients so that the filter passes only the midfrequency component of the input.
- 3. The frequency response  $H(e^{j\omega})$  of a length-4 FIR filter with a real and antisymmetric impulse response has the following specific values:  $H(e^{j\pi})=8$ , and  $H(e^{j\pi/2}) = -2+j2$ . Determine  $H(z)$ .

## **Frequency transformations of ideal filters.**

# **High pass Filter**

The ideal low filter frequency response is shown below.  $h_{LP}[n]$ represents the non-causal impulse response of  $H_{LP}(e^{jw})$ 

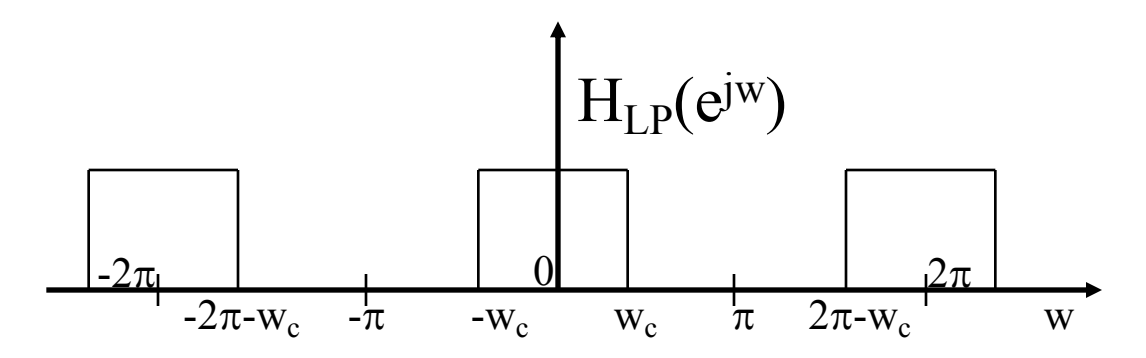

Shifting the low pass filter frequency by  $\pi$ , we get

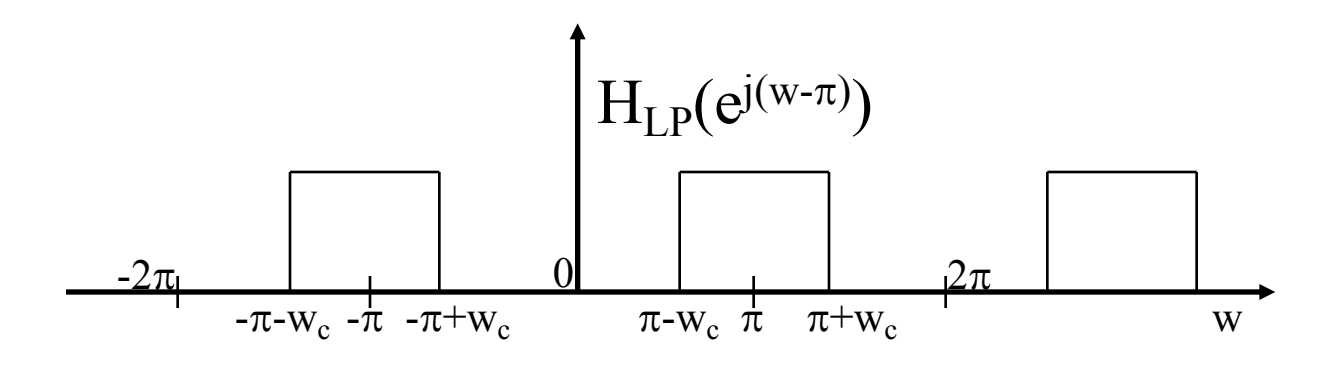

The above figure is the frequency response of an ideal high pass filter with a cutoff frequency of  $\pi$ -w<sub>c</sub> (H<sub>HP</sub>(e<sup>jw</sup>)). Hence,

$$
H_{HP}(e^{jw}) = H_{LP}(e^{j(w-\pi)})
$$

From the shifting property of the Fourier transform, we get

 $h_{HP}[n] = h_{LP}[n]e^{j\pi n}$ 

$$
h_{HP}[n] = (-1)^n h_{LP}[n]
$$
  
where 
$$
h_{LP}[n] = \frac{1}{\pi n} \sin(nw_c)
$$

Hence, to design an ideal high pass filter with cutoff frequency of wa, first design a ideal low pass filter with a cutoff frequency of  $(\pi$ -w<sub>a</sub>). Then use the above transformation to obtain the impulse response of the ideal high pass filter.

# **Band pass Filter**

The frequency response for an ideal band pass filter is shown below. The center frequency is  $w_0$ .

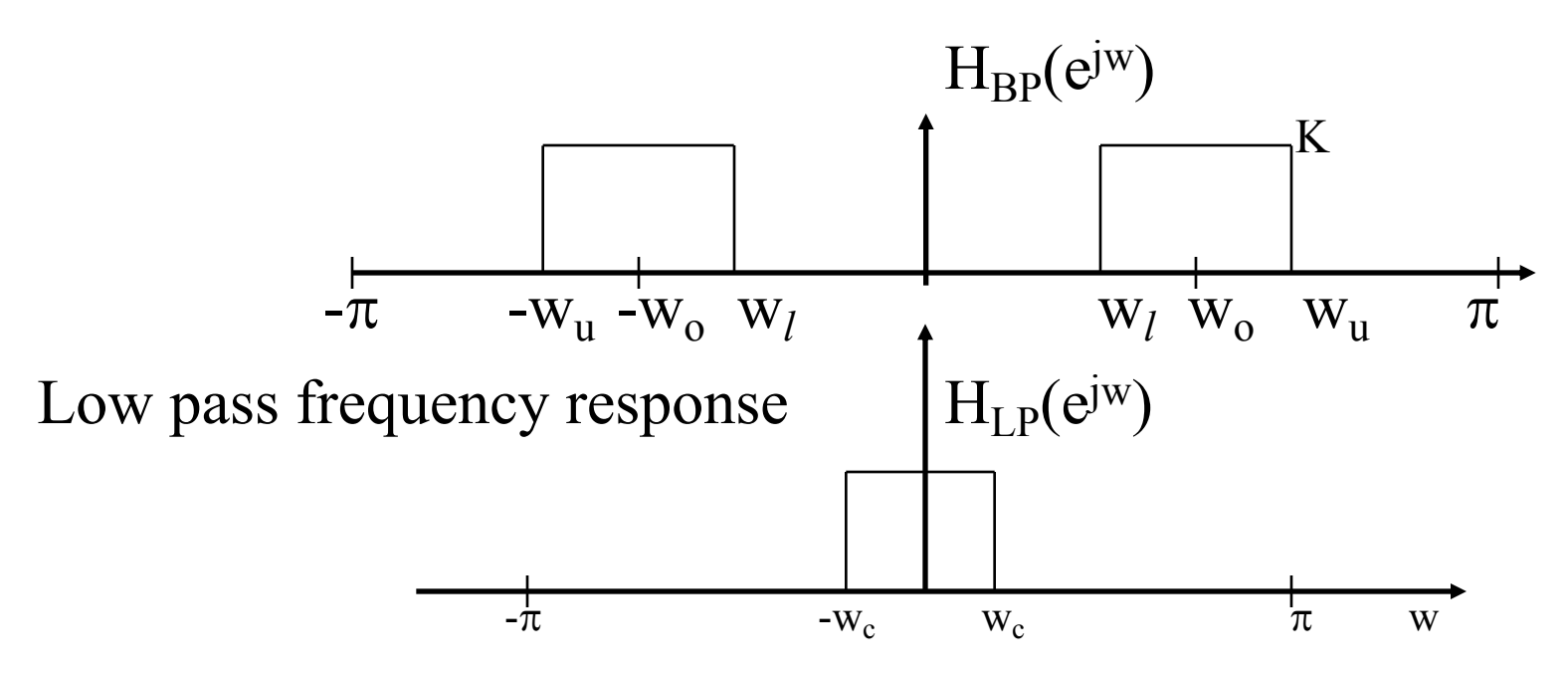

Looking at the frequency responses of a band pass filter and a low pass filter, we can observe that a band pass filter is obtained by shifting the low pass filter to the left and to the right by  $w_0$  and adding the two shifted responses.

Shifting the low pass filter by wo to the left and to the right and adding , we get

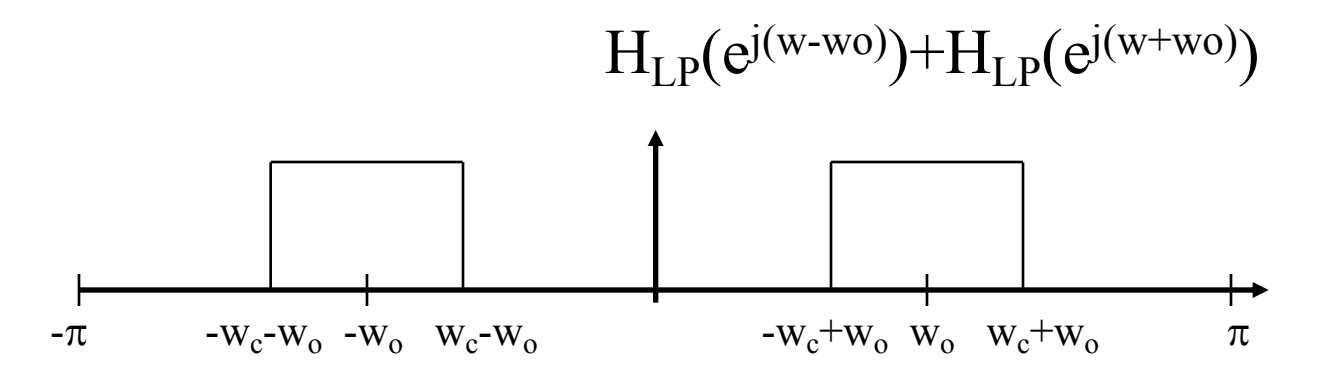

Comparing the ideal band pass filter and the above figure, we can observe that

$$
w_l = -w_c + w_o
$$
  

$$
w_u = w_c + w_o
$$
  

$$
w_c = \frac{w_u - w_l}{2}
$$
  

$$
w_o = \frac{w_u + w_l}{2}
$$

The frequency response of the band pass filter  $H_{BP}(e^{jw})$  is

$$
H_{BP}(e^{jw}) = H_{LP}(e^{j(w-w_o)}) + H_{LP}(e^{j(w+w_o)})
$$

From the shifting property of the Fourier transform , we have

$$
h_{BP}[n] = h_{LP}[n]e^{j w_o n} + h_{LP}[n]e^{-j w_o n}
$$

 $[n] = h_{LP}[n] \{ e^{jw_o n} + e^{-jw_o n} \}$  $h_{BP}[n] = h_{LP}[n] \{e^{jw_0 n} + e^{-jw_0 n}\}$ 

 $h_{BP}[n] = h_{LP}[n] \{2 \cos(nw_o)\}$ 

To design a band pass filter, first design a low pass filter with cutoff frequency  $w_c$  given by

$$
w_c = \frac{w_u - w_l}{2}
$$

27 And use the above transformation to get the impulse response of the band pass filter .

## **Band stop Filter**

The frequency response of an ideal band stop filter  $(H_{BS}(e^{jw}))$ is

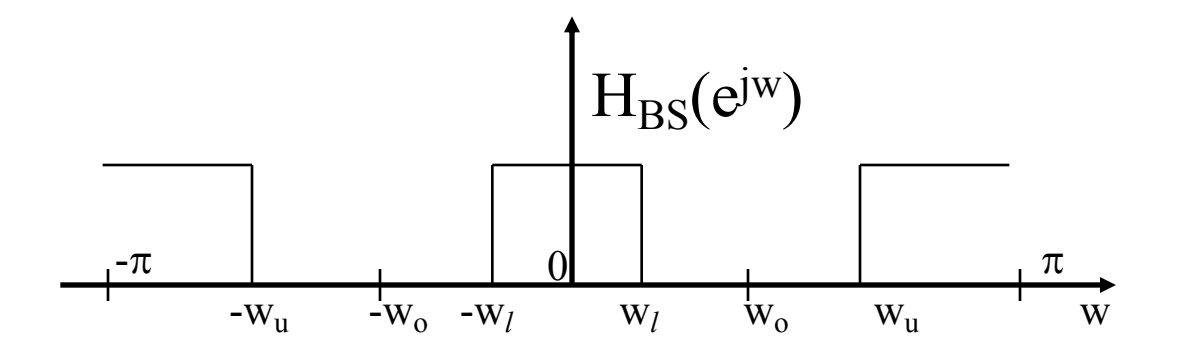

Looking at the frequency responses of band stop and band pass filters, we observe that the band stop filter is obtained by subtracting the band pass from 1.

$$
H_{BS}(e^{jw}) = 1 - H_{BP}(e^{jw})
$$

$$
\sum_{n=-\infty}^{\infty} h_{BS}[n]e^{-jnw} = 1 - \sum_{n=-\infty}^{\infty} h_{BP}[n]e^{-jnw}
$$

If we work out the first few terms, we get

$$
\dots + h_{BS}[-2]e^{j2w} + h_{BS}[-1]e^{jw} + h_{BS}[0] + h_{BS}[1]e^{-jw} + h_{BS}[2]e^{-j2w}
$$
  
= 
$$
\dots + h_{BP}[-2]e^{j2w} + h_{BP}[-1]e^{jw} + 1 - h_{BP}[0] + h_{BP}[1]e^{-jw} + h_{BP}[2]e^{-j2w}
$$

Hence, the impulse response coefficients for a band stop filter are obtained as

$$
h_{BS}[0] = 1 - h_{BP}[0] = 1 - 2h_{LP}[0]
$$

$$
h_{BS}[n] = -h_{BP}[n] = -h_{LP}[n]\{2\cos(nw_o)\} \qquad n \neq 0
$$

#### **Low pass**

$$
h_{LP}[n] = \frac{K}{n\pi} \sin(nw_c) \qquad n = 0, \pm 1, \pm 2, \dots, \pm I
$$

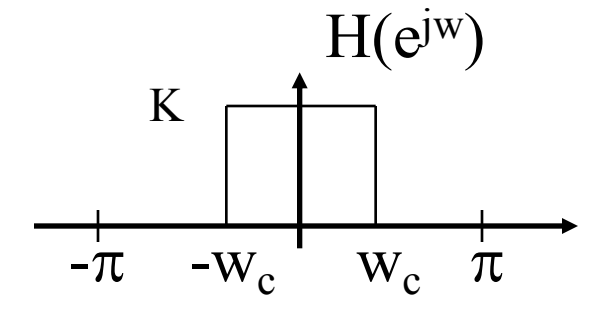

#### **High pass**

 $h_{HP}[n] = (-1)^n h_{LP}[n],$   $n = 0, \pm 1, \pm 2, \dots, \pm 1$ 

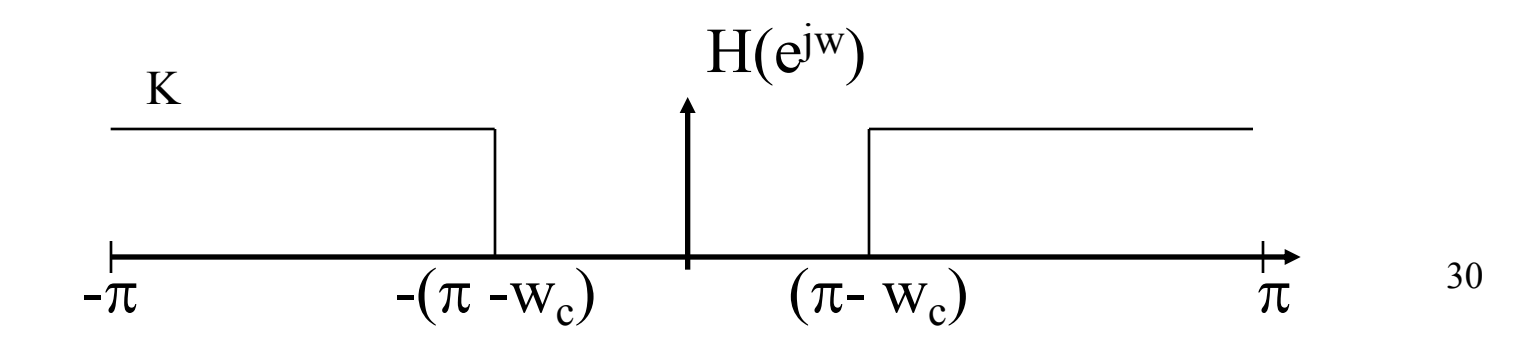

#### **Band pass**

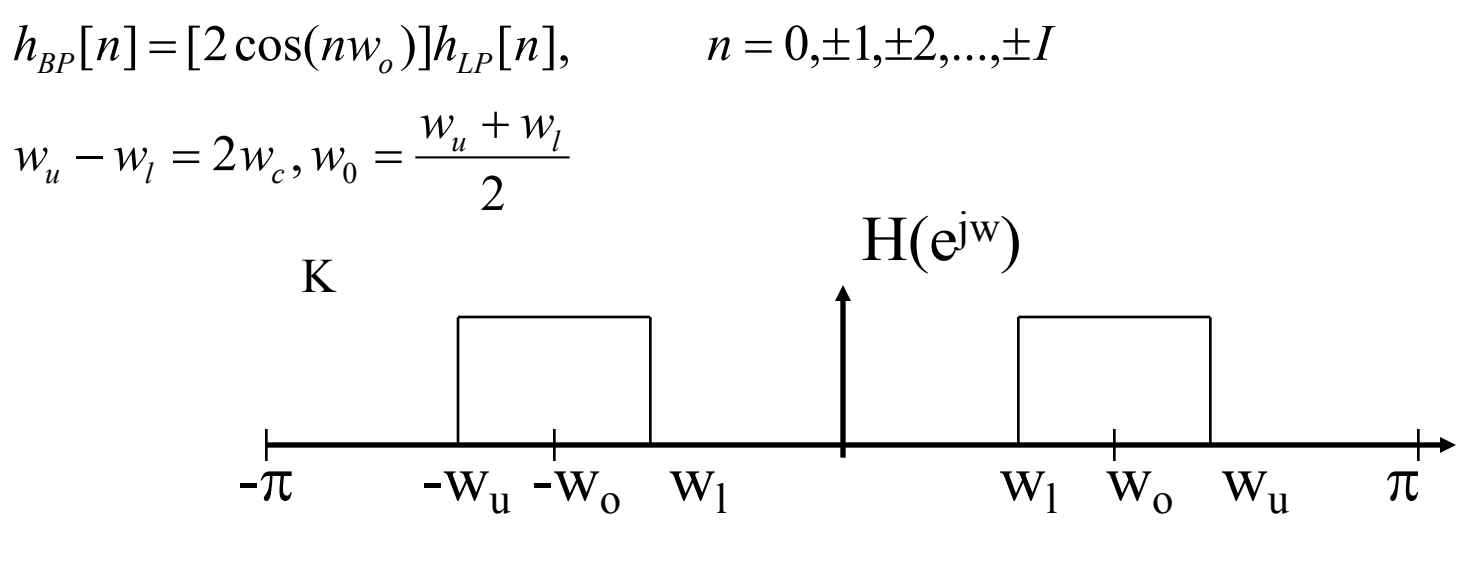

#### **Band stop**

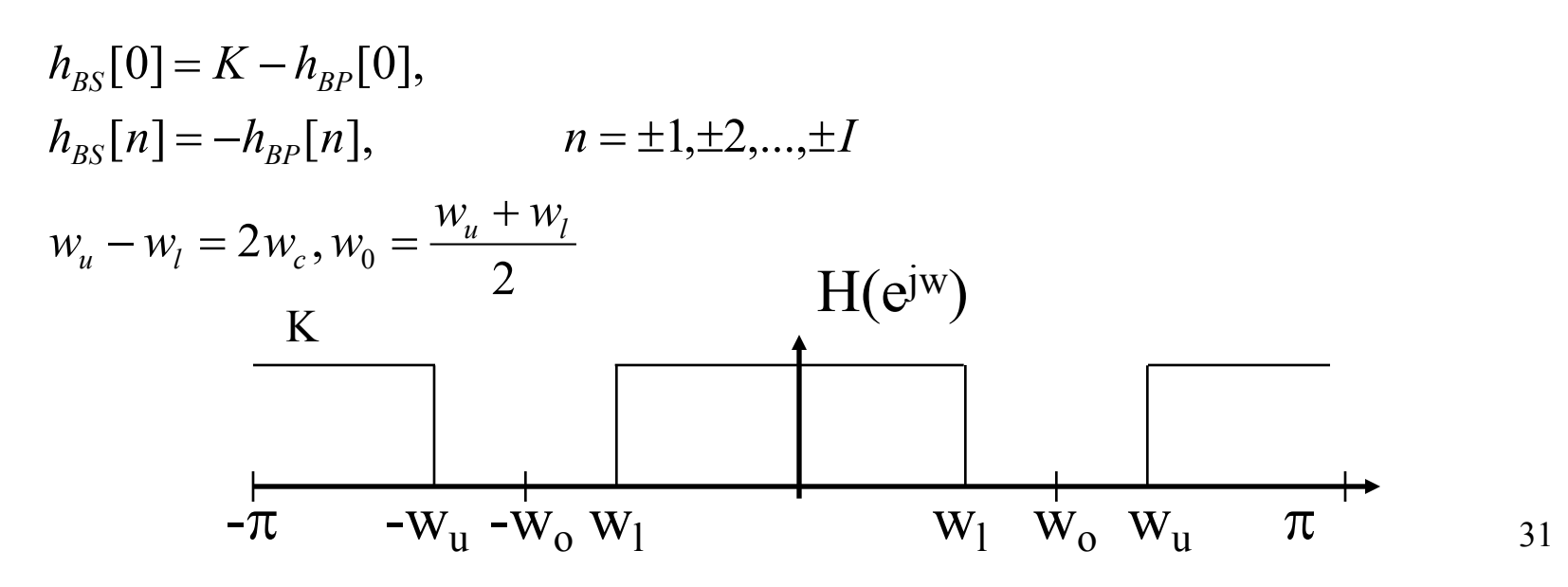

#### Examples

**1.** An FIR filter is defined by a symmetric impulse response, i.e. h[0] = h[2]. Input to the filter is a sum of two cosine sequences of angular frequencies 0.2 rad/s and 0.5 rad/s

Determine the impulse response coefficients so that it passes only the high frequency component of the input

**Solution:**

Since 
$$
h[0] = h[2] \longrightarrow H(e^{j\omega}) = h[0](1 + e^{-j2\omega}) + h[1]e^{-j\omega}
$$
  
\n
$$
= h[0]e^{-j\omega}(e^{j\omega} + e^{-j\omega}) + h[1]e^{-j\omega}
$$
\n
$$
= e^{-j\omega}(2h[0]\cos(\omega_0) + h[1])
$$

, *when* Since only high frequency component can pass through the filter,

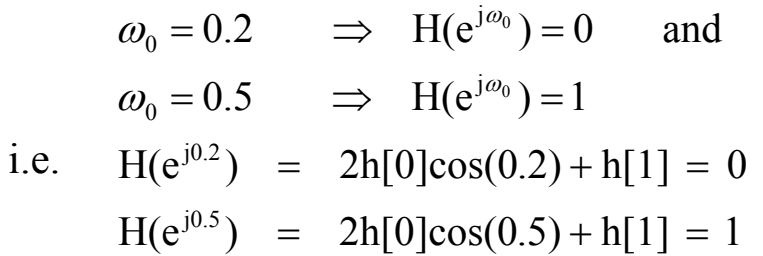

Solving these two equations,

$$
h[0] = h[2] = -4.8788
$$
 and  $h[1] = 9.5631$  32

**2.** Design a length – 4 FIR bandpass filter with an anti symmetric impulse response i.e.  $h[n] = h[-n-4]$ , for 0 n 4 satisfying the following magnitude response Values:  $| H(e^{j\pi/\bar{4}} ) | = 1$  and  $| H(e^{j\pi/\bar{2}} ) | = 0.5$ 

$$
H(e^{j\omega}) = h_o + h_1 e^{-jw} + h_2 e^{-j2w} + h_3 e^{-j3w}
$$
  
=  $h_o + h_1 e^{-jw} - h_1 e^{-j2w} - h_0 e^{-j3w}$   
=  $h_o (1 - e^{-j3w}) + h_1 e^{-jw} (1 - e^{-jw})$   
=  $h_0 e^{-j3w/2} (e^{j3w/2} - e^{-j3w/2}) + h_1 e^{-jw} (e^{-jw/2} (e^{jw/2} - e^{-jw/2}))$   
=  $je^{-j3w/2} (2h_o \sin(3w/2) + 2h_1 \sin(w/2))$ 

Since we have  $|H(e^{j\pi/4})|=1$  and  $|H(e^{j\pi/2})|=0.5$ 

$$
H(e^{j\pi/4}) = 2h_0 \sin(3\pi/8) + 2h_1 \sin(\pi/8) = 1
$$
  
and  

$$
H(e^{j\pi/2}) = 2h_0 \sin(3\pi/4) + 2h_1 \sin(\pi/4) = 0.5
$$

Solving equations, we get

$$
h_0 = -0.0381
$$
 and  $h_1 = 0.7452$ 

**3.** The frequency response of a length-4 FIR filter has values:

$$
|H(e^{j0})|=2
$$
  $|H(e^{j\pi/2})|=7-j3$  and  $|H(e^{j\pi})|=0$ 

Determine H(z)

#### **Solution**

Using the symmetry property of DTFT of a real sequence, we observe that

$$
|H(e^{j3\pi/2})| = |H^*(e^{j\pi/2})| = 7 + j3
$$

Thus the 4 point DFT of the sequence is given by:

$$
H(k) = [2, 7 - j3, 0, 7 + j3]
$$

The inverse DFT of the  $H(k)$  gives  $h(n)$  as:

 $h(n) = (4, 2, -3, -1)$  (using **ifft** in MATLAB)

Therefore  $H(z)$  is:

$$
H(z) = 4 + 2z^{-1} - 3z^{-2} - z^{-3}
$$